# 5 Basic Practice (part 3 of 3)

## Model Performance Assessment

### Regression

- Compute  $MSE_{\text{train}} = \frac{1}{N}$  $\frac{1}{N} \sum_{i=1}^{N} [f_{\mathbf{w},b}(\mathbf{x}) - y_i]^2$  on training data and \_\_\_\_\_\_\_\_\_\_\_\_\_\_\_\_\_\_\_\_\_\_.
- $\bullet$  $\underbrace{\hspace{2cm}} \hspace{2cm} \textrm{occurred if MSE}_{\textrm{train}} \ll \textrm{MSE}_{\textrm{test}}.$
- A useful model outperforms the *mean model* that predicts  $\hat{y} = \mathbf{w} \mathbf{x} + b = 0\mathbf{x} + b =$  \_\_\_\_\_\_\_.

### Classification

A confusion matrix can help diagnose mistakes:

| actual $y$ | predicted $\hat{y}$   | 1            |                       |
|------------|-----------------------|--------------|-----------------------|
| 0          | #                     | mgative (TN) | # false positive (FP) |
| 1          | # false negative (FN) | #            | positive (TP)         |

Several assessment metrics are based on the matrix:<sup>[1](#page-0-0)</sup>

- The two most-frequently used metrics are precision and recall:
	- $precision = \frac{\text{\#correct positive predictions}}{\text{\#positive predictions}} = \frac{TP}{TP + 1}$  $\frac{1}{TP + FP}$ , the ability  $\frac{1}{TP + FP}$ a sample that is negative  $recall = \frac{\text{\#correct positive predictions}}{\text{\#positive examples}} = \frac{TP}{TP + 1}$  $\frac{1}{TP + FN}$ , the ability to \_\_\_\_\_\_\_ all positive examples e.g. In document retrieval with "relevant" = positive = 1:

– is proportion of relevant documents in the returned list.

– is proportion of relevant documents returned to relevant documents available.

e.g. In spam  $(=$  positive  $=$  1) detection, we want high  $\_\_\_\_\_\_$ to avoid calling a message spam when it is not  $(FP)$ . We accept lower <u>putting some spam in our inbox</u>  $(FN)$ . We usually must choose between precision and recall, e.g.:

- Assign higher weight to examples of a specific class.
- Tune hyperparameters to maximize one.
- Vary decision threshold, e.g. make a positive prediction only if model probability is higher than a number larger than  $0.5$ .
- Accuracy

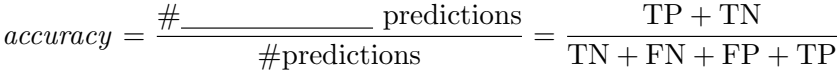

Accuracy is useful when errors in both (or all) classes are equally important.[2](#page-0-1)

<span id="page-0-1"></span><span id="page-0-0"></span> $<sup>1</sup>$ Make a similar matrix for multiclass classification. For the metrics, call one class positive and others negative.</sup>

 $2Cost-sensitive$  accuracy assigns a positive cost to each mistake, FN and FP, and multiplies in those costs when calculating accuracy.

Area Under ROC Curve (AUC)

An ROC<sup>[3](#page-1-0)</sup> curve assesses a classifier that returns a probability along with its prediction.<sup>[4](#page-1-1)</sup>

- True positive rate = TPR =  $\frac{\text{\#true positive predictions}}{\text{\#positive examples}} = \frac{TP}{TP + 1}$ TP + FN (= ) = proportion of positive examples predicted correctly
- False positive rate =  $FPR = \frac{\# \text{false positive predictions}}{\# \text{negative examples}} = \frac{FP}{FP + 7}$  $\frac{1}{\text{FP} + \text{TN}}$  = proportion of negative examples predicted

To draw ROC curve,

- use each of several values  $t \in [0,1]$  (e.g. from a model) as a prediction probability threshold t, predict labels, and find TPR and FPR. Note:
	- \*  $t = 0$  ⇒  $\hat{y} = 1$  for every **x**, so (1, 1) is on each ROC curve
	- $* t = 1 \implies \hat{y} = 0$  for every **x**, so (0, 0) is on each ROC curve
- plot resulting  $\{(x = \text{FPR}, y = \text{TPR})\}$  pairs<sup>[5](#page-1-2)</sup>

The higher the *area under the ROC curve* (AUC), the better:

- The diagonal line  $\frac{1}{\sqrt{C}}$  corresponds to random guessing and has AUC = because in N trials with  $P(y = 1) = p$ , guessing with  $P(\hat{y} = 1) = c$ , we expect this matrix, TPR and FPR: predicted  $\hat{y}$ actual  $y \mid 0$  1 ate 0  $\boxed{\text{TN} = \_\_\_\_\_\_\_\_\_\_\_\_\}\$  FP =  $\_\_\_\_\_\_\_\_\_\_\_\_\_\_\_\_\_\_\_\_\_}$ 1 FN = TP = TPR = So is on the ROC curve for each  $c \in [0, 1]$ .  $-$  AUC  $< 0.5$  ( $\qquad$  than guessing) indicates a problem.
- $AUC = 1$  corresponds to a classifier, as it allows TPR=1 with FPR=0.

Select a threshold that gives TPR near 1 with FPR near 0.

#### Python

- from sklearn.metrics import (confusion\_matrix, precision\_score, recall\_score, accuracy\_score, roc\_auc\_score, roc\_curve, RocCurveDisplay)
- confusion\_matrix(y\_true, y\_pred)

<span id="page-1-0"></span><sup>&</sup>lt;sup>3</sup> "ROC" refers to "receiver operating characteristic" from radar engineers detecting enemy objects in battlefields. Two radar receiver operating characteristics are TPR and FPR.

<span id="page-1-1"></span><sup>&</sup>lt;sup>4</sup>e.g. logistic regression, decision tree, kNN

<span id="page-1-2"></span><sup>&</sup>lt;sup>5</sup>Plotting  $(x = FPR, y = TPR)$  is like plotting a hypothesis test's  $(x = type I$  error rate  $\hat{\alpha}$ ,  $y = power 1 - \hat{\beta}$ .

- precision\_score(y\_true, y\_pred)
- recall\_score(y\_true, y\_pred)
- accuracy\_score(y\_true, y\_pred) (or use clf.score(X, y) as before)
- roc\_auc\_score(y\_true, y\_score) gives AUC if y\_true  $= \{y_i\}$  and  $y$ \_score  $= \{P(y_i = 1)\}$
- $\texttt{roc\_curve}(y\_true, y\_score)$  gives arrays (FPR, TPR, thresholds) with (ignoring  $i = 0$ ):
	- FPR[i] and TPR[i] the false and true positive rates, respectively, of predictions from " $score \geq threeholds[i]$ "
	- thresholds[i] decreasing thresholds on decision function
- RocCurveDisplay.from\_estimator(estimator, X, y) plots ROC curve for estimator;  $6$  or RocCurveDisplay.from\_predictions(y\_true, y\_pred) needs y\_pred =  $\{P(y_i = 1)\}$

To learn more:

Reference manual:

[https://scikit-learn.org/stable/modules/generated/sklearn.metrics.confusion\\_matrix.html](https://scikit-learn.org/stable/modules/generated/sklearn.metrics.confusion_matrix.html)

[.precision](https://scikit-learn.org/stable/modules/generated/sklearn.metrics.precision_score.html) score.html

.recall [score.html](https://scikit-learn.org/stable/modules/generated/sklearn.metrics.recall_score.html)

.accuracy [score.html](https://scikit-learn.org/stable/modules/generated/sklearn.metrics.accuracy_score.html)

.roc auc [score.html](https://scikit-learn.org/stable/modules/generated/sklearn.metrics.roc_auc_score.html)

.roc [curve.html](https://scikit-learn.org/stable/modules/generated/sklearn.metrics.roc_curve.html)

[.RocCurveDisplay.html](https://scikit-learn.org/stable/modules/generated/sklearn.metrics.RocCurveDisplay.html)

User guide:

[https://scikit-learn.org/stable/modules/model\\_evaluation.html#confusion-matrix](https://scikit-learn.org/stable/modules/model_evaluation.html#confusion-matrix)

[#precision-recall-f-measure-metrics](https://scikit-learn.org/stable/modules/model_evaluation.html#precision-recall-f-measure-metrics)

[#accuracy-score](https://scikit-learn.org/stable/modules/model_evaluation.html#accuracy-score)

[#roc-metrics](https://scikit-learn.org/stable/modules/model_evaluation.html#roc-metrics)

<https://scikit-learn.org/stable/visualizations.html> (plot ROC curve)

<span id="page-2-0"></span> $^6$ e.g. svm.SVC(), linear model.LogisticRegression(), DecisionTreeClassifier(), kNeighborsClassifier()

# Hyperparameter Tuning

A hyperparameter is a parameter that controls learning but is not set by training.

*Hyperparameter tuning* is experimentally finding good values for hyperparameters.<sup>[7](#page-3-0)</sup>

- $\bullet$  Grid search requires one or several values for each hyperparameter and tries  $\_\_$ retaining the best.
- Random search requires each hyperparameter to have a statistical distribution. It tries as many randomly-sampled combinations as  $\_\_\_\_\_\$ allows, retaining the best.

After any of these tuning processes, we might try to tune further with .

# Cross-validation

Cross-validation steps are:

- Randomly split data into five folds (subsets)  $\{F_1, \ldots, F_5\}$ , each containing examples.
- Train model *i* on the four folds excluding  $F_i$ , for  $i = 1, ..., 5$ .
- Evaluate model *i* using  $F_i$  as validation data.
- \_\_\_\_\_\_\_\_\_\_\_\_ the five values of your performance metric. This reduces the variability of the metric relative to doing a single train-validate split.

# Python

- from sklearn.model\_selection import cross\_val\_score
	- $-$  cross\_val\_score(estimator, X, y) uses cross validation to evaluate estimator's score
- Hyperparameter tuning:
	- from sklearn.model\_selection import GridSearchCV
		- clf = GridSearchCV(estimator, param\_grid) creates a cross-validated grid search classifier using an estimator and dictionary param\_grid of name:value(s) pairs.
	- from sklearn.model\_selection import RandomizedSearchCV clf = RandomizedSearchCV(estimator, param\_distributions, n\_iter=10) creates a cross-validated random search classifier using an estimator and a dictionary param\_distributions of name:[distribution or value(s)] pairs. n\_iter is the number of parameter settings sampled.

<span id="page-3-0"></span><sup>&</sup>lt;sup>7</sup>e.g. SVM: C for regularization,  $\gamma$  for kernel='rbf'; logistic regression: C for regularization; ID3 decision tree:  $d = \texttt{max\_depth}, \epsilon = \texttt{min\_impurity\_decrease}; kNN: k, choice of metric$ 

- For both:
	- \* clf.fit(X, y) runs estimator.fit(X, y) with all combinations in param\_grid (for GridSearchCV()) or with n\_iter combinations from param\_distributions (for RandomizedSearchCV())
	- \* clf.best\_score\_ gives the mean cross-validated score of the best estimator
	- \* clf.best\_params\_ gives the best hyperparameter combination on validation data
	- \* clf.cv\_results\_ gives a dictionary of cross validation results that we can display via print(pd.DataFrame(clf.cv\_results\_))
	- \* clf.predict(X), clf.predict\_proba(X), clf.score(X, y) use best combination
	- \* There is also a scoring=None parameter which uses estimator's .score() method (accuracy for classification,  $R^2$  for regression) by default. We can also set it to:
		- · for classification: 'accuracy', 'precision', 'recall', 'roc\_auc', others
		- for regression:  $'r2' (R^2)$ , others

To learn more:

Reference manual:

```
https://scikit-learn.org/stable/modules/generated/sklearn.model_selection.cross_val_score.html
https://scikit-learn.org/stable/modules/generated/sklearn.model_selection.GridSearchCV.html
https://scikit-learn.org/stable/modules/generated/sklearn.model_selection.RandomizedSearchCV.html
```
User guide:

[https://scikit-learn.org/stable/modules/cross\\_validation.html](https://scikit-learn.org/stable/modules/cross_validation.html)

[https://scikit-learn.org/stable/modules/grid\\_search.html](https://scikit-learn.org/stable/modules/grid_search.html)

[https://scikit-learn.org/stable/modules/grid\\_search.html#randomized-parameter-search](https://scikit-learn.org/stable/modules/grid_search.html#randomized-parameter-search)

[https://scikit-learn.org/stable/modules/model\\_evaluation.html](https://scikit-learn.org/stable/modules/model_evaluation.html) (for scoring; search for "custom")